# Algorithms in Systems Engineering ISE 172

Lecture 6

Dr. Ted Ralphs

## References for Today's Lecture

- Required reading
	- Chapter 3

### Searching a List

- How do we search for an item in a list?
- With an "unordered" list, we have little choice but to search the items one by one.
- The efficiency depends on where the items is in the list.
- If we are always looking for items near the beginning or end of the list, this can be efficient.
- For relatively small lists, this method is efficient enough.
- What about big lists?
- First, let's have a look at the empirical performance of the list implementations we've looked at so far.

### Linked List Implementation: Search

```
def __contains__(self, item):
current = self.head
while current != None:
    if current.getData() == item:
        return True
    else:
        current = current.getNext()
return False
```
Note that we search from the end of the list to the beginning.

# Comparing List Implementations: Empirical

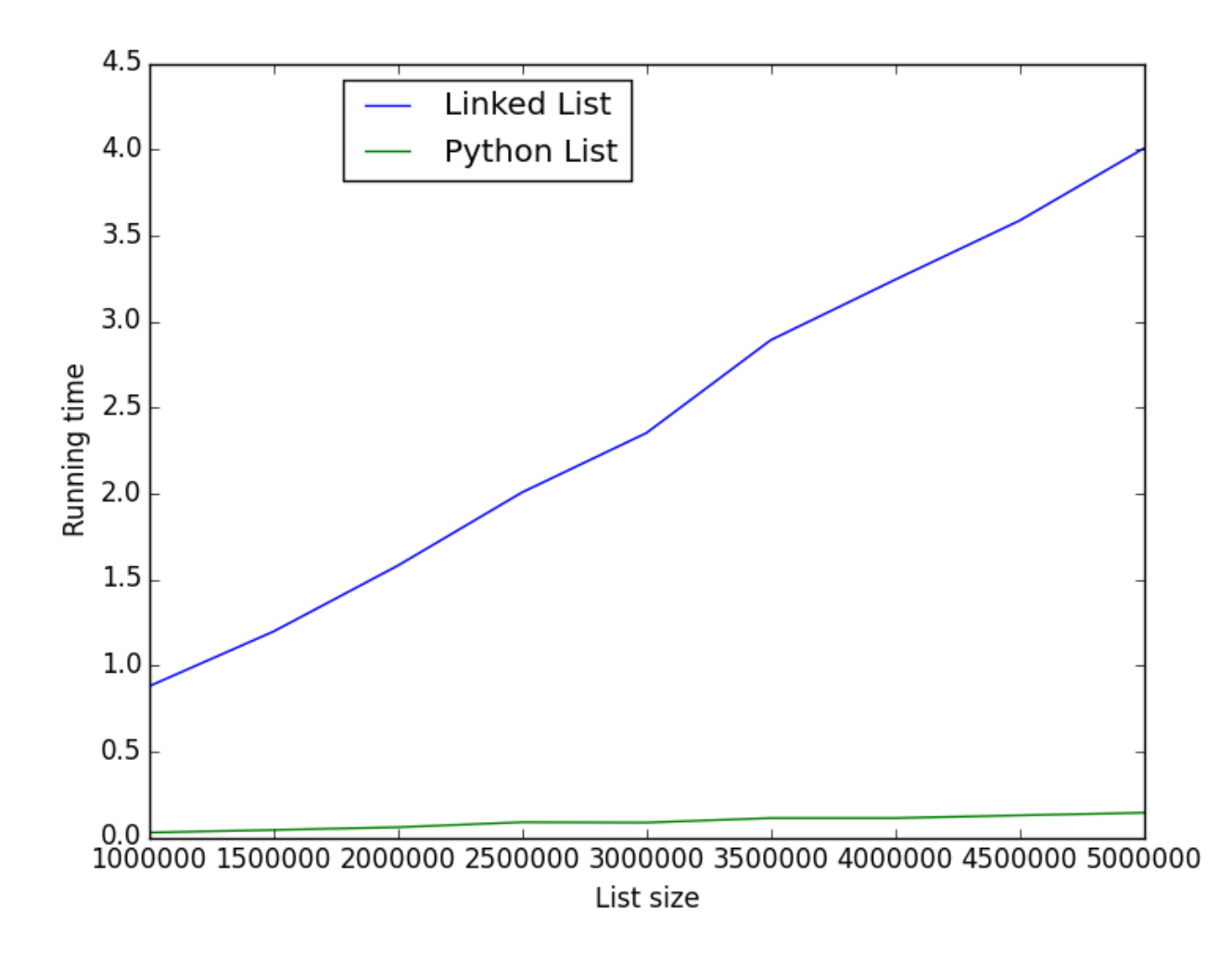

Figure 1: Comparing Linked List to Python List: Search (Worst Case)

### Comparing List Implementations: Empirical

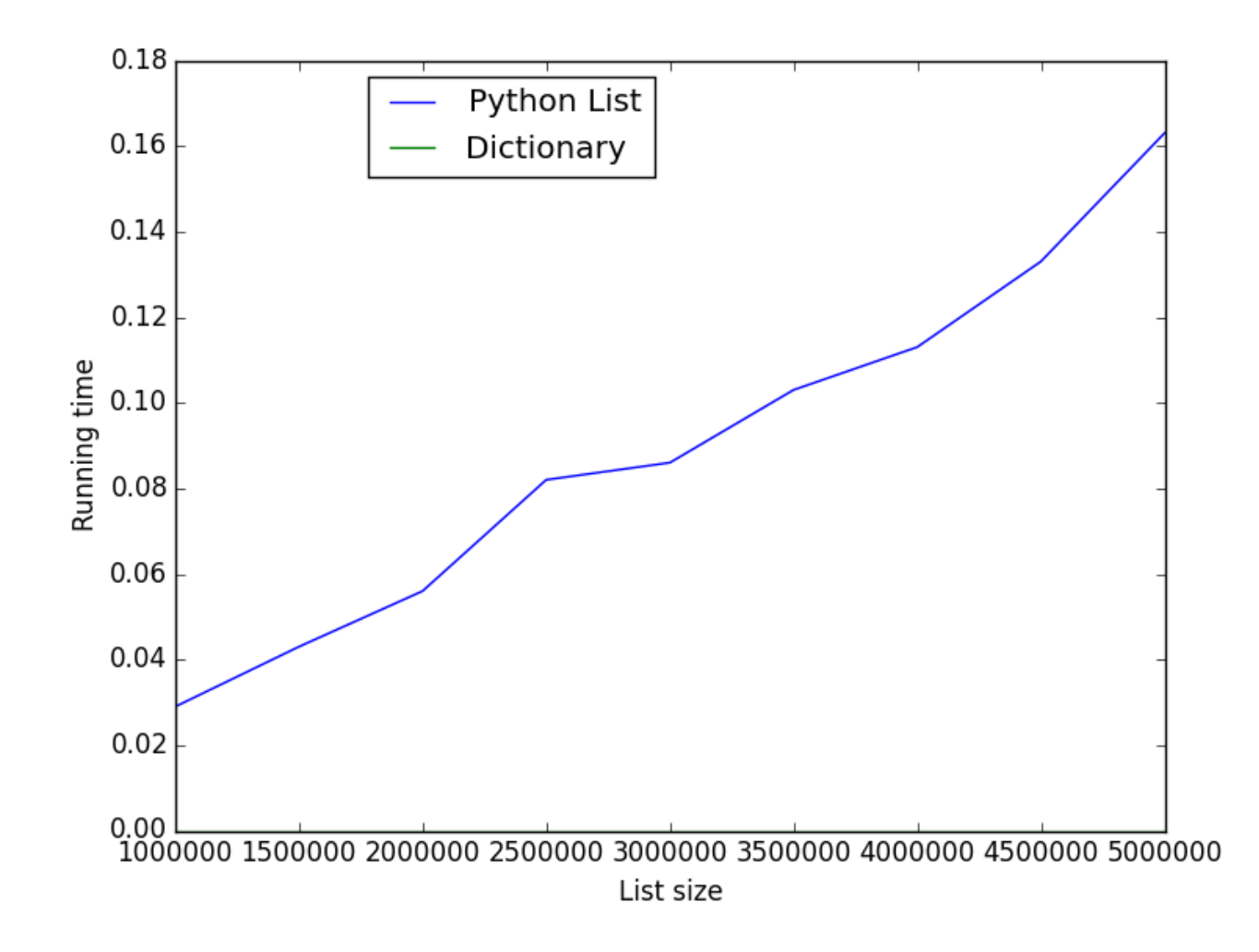

Figure 2: Comparing Python List to Dictionary: Search (Worst Case)

### Dictionary Search

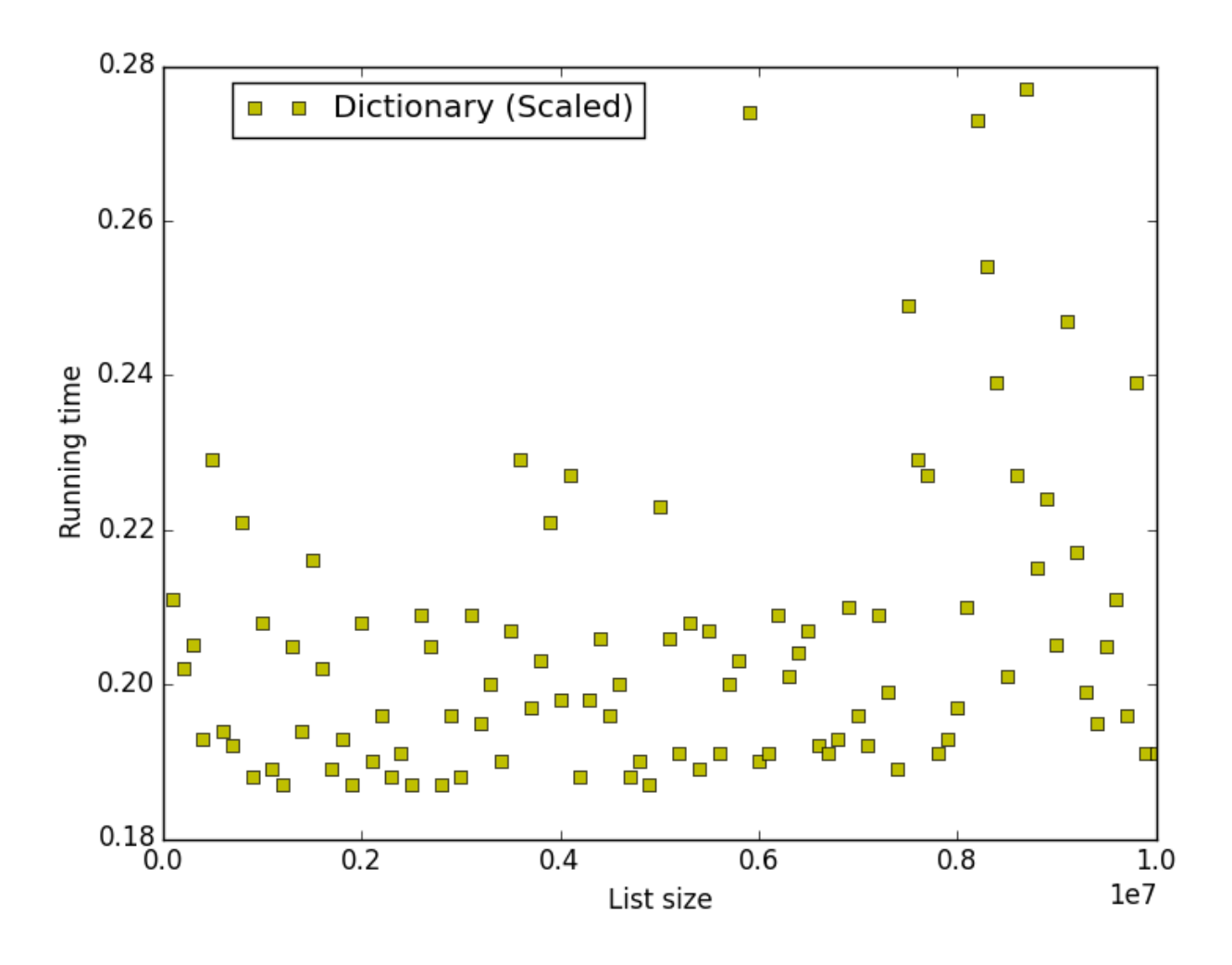

Figure 3: Performance of Dictionary: Search

# Improving List Search

Can we improve the time to search a list?

- Idea: Keep the list in order.
- How much does the running time improve?
- What are the problems with this?

#### An Ordered List Class

```
class OrderedList(object):
def __init__(self, searchAlgo = 'bisection nonrecursive',
             priority = 'max', dataStruct = None):
    self.searchAlgo = searchAlgo
    if dataStruct == None:
        self. aList = []else:
        self, aList = dataStruct
    self.dataStruct = dataStruct
    self.priority = priority
    if priority == 'max':
        def compare(x, y):
            return x > yelse:
        def compare(x, y):
            return x < y
    self.compare = compare
```
### An Ordered List Class (cont'd)

```
def __contains__(self, item):
if self.searchAlgo == 'bisection nonrecursive':
    return self.bisection search(item)
elif self.searchAlgo == 'bisection recursive':
    return self.bisection_search(item)
elif self.searchAlgo == 'sequential':
    return self.seq_search(item)
elif self.searchAlgo == 'bisection recursive with slices':
    l = len(self.alist)if l == 0: return False
    if l == 1: return item == self.aList[0]
    else:
        mid = 1/2current = self[\text{mid}]if self.compare(current, item):
            return item in self[:mid-1]
        ell f current == item:
            return True
        else:
            return item in self[mid+1:]
else:
    raise Exception, "Unknown search algorithm"
```
#### An Ordered List Class (cont'd)

```
def add(self, item):
if len(self.alist) == 0:
    self.aList.append(item)
else:
    index = len(self.aList)
    # We use a reverse iterator here, since it is
    # efficient for both Python lists and linked lists
    for i in reversed(self.aList):
        if self.compare(i, item):
            index - = 1
        else:
            break
    if index == len(self.aList):
        self.aList.append(item)
    else:
        self.aList.insert(index, item)
```
### An Ordered List Class (cont'd)

```
def bisection_search(self, item, beg = 0, end = None):
if end == None:
    end = len(self.alist) - 1if beg > end:
    return (comparisons, False)
mid = (beg + end)/2current = self.alist[mid]if item == current:
    return True
elif beg < end:
    if self.compare(current, item):
        return self.bisection_search(item, beg, mid -1)
    else:
        return self.bisection_search(item, mid + 1, end)
else:
    return (comparisons, False)
```
# Sequential and Bisection Search: Empirical Running Time

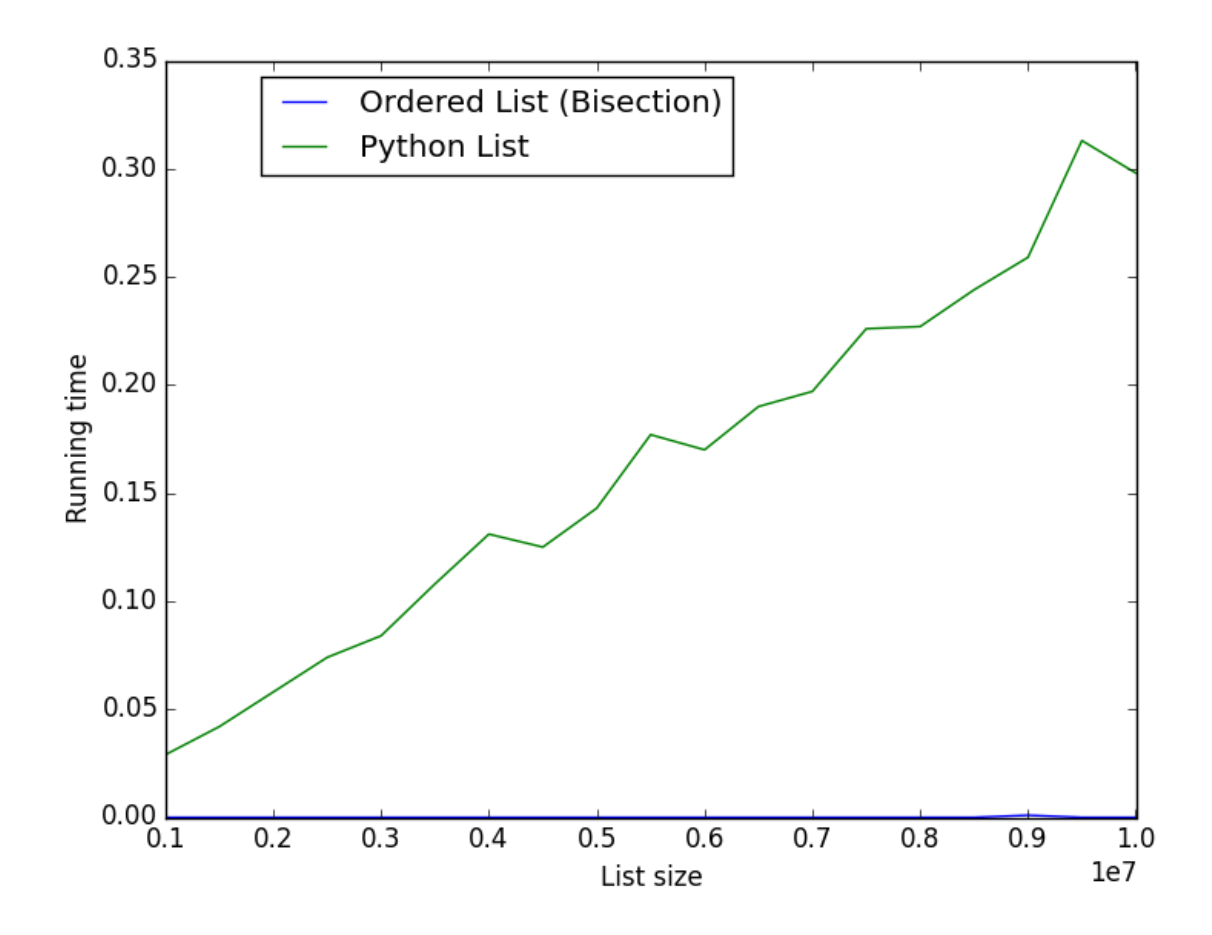

Figure 4: Running time of sequential versus bisection search with Python list (worst case)

### Bisection Search: Empirical Running Time

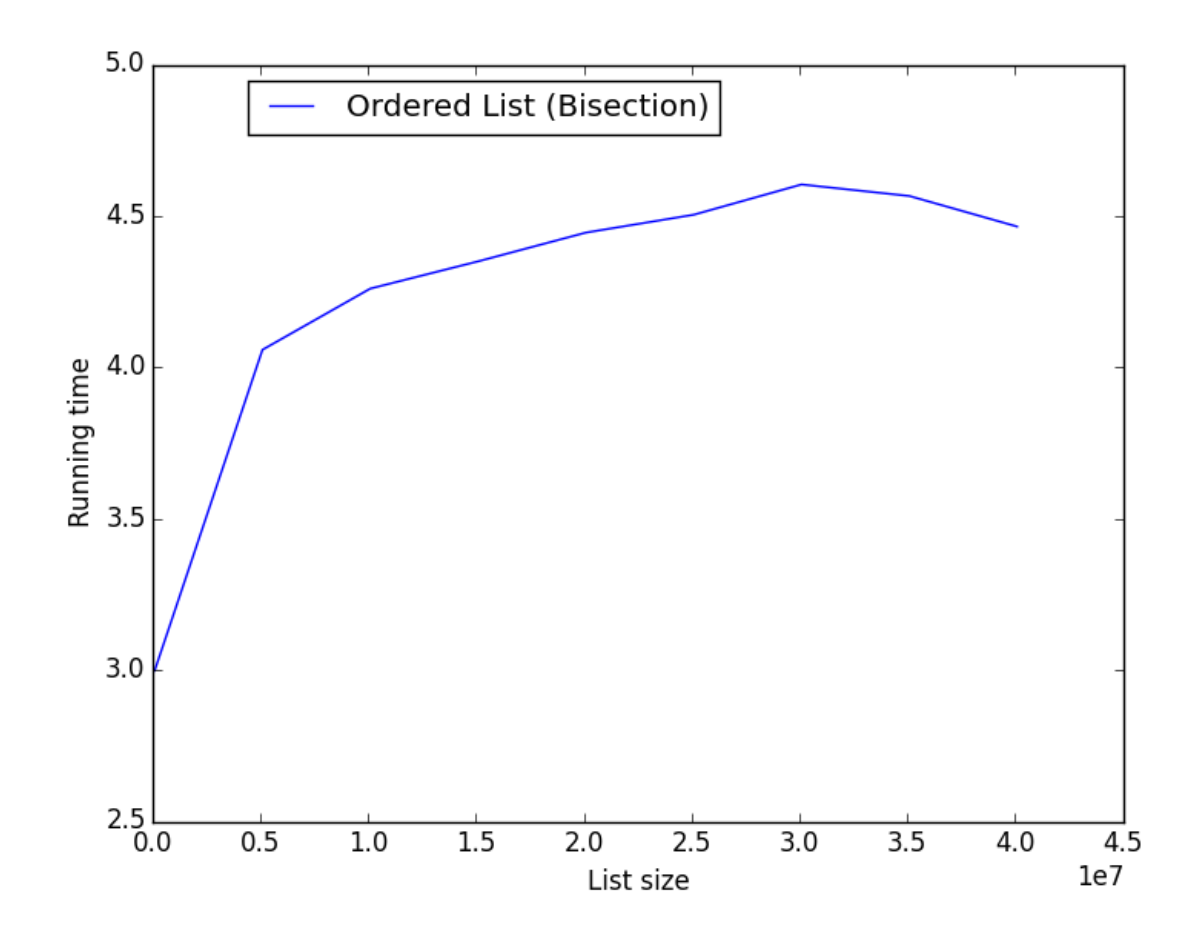

Figure 5: Running time of bissection search with Python list (worst case)

# Bisection Search: Running Time with Linked List

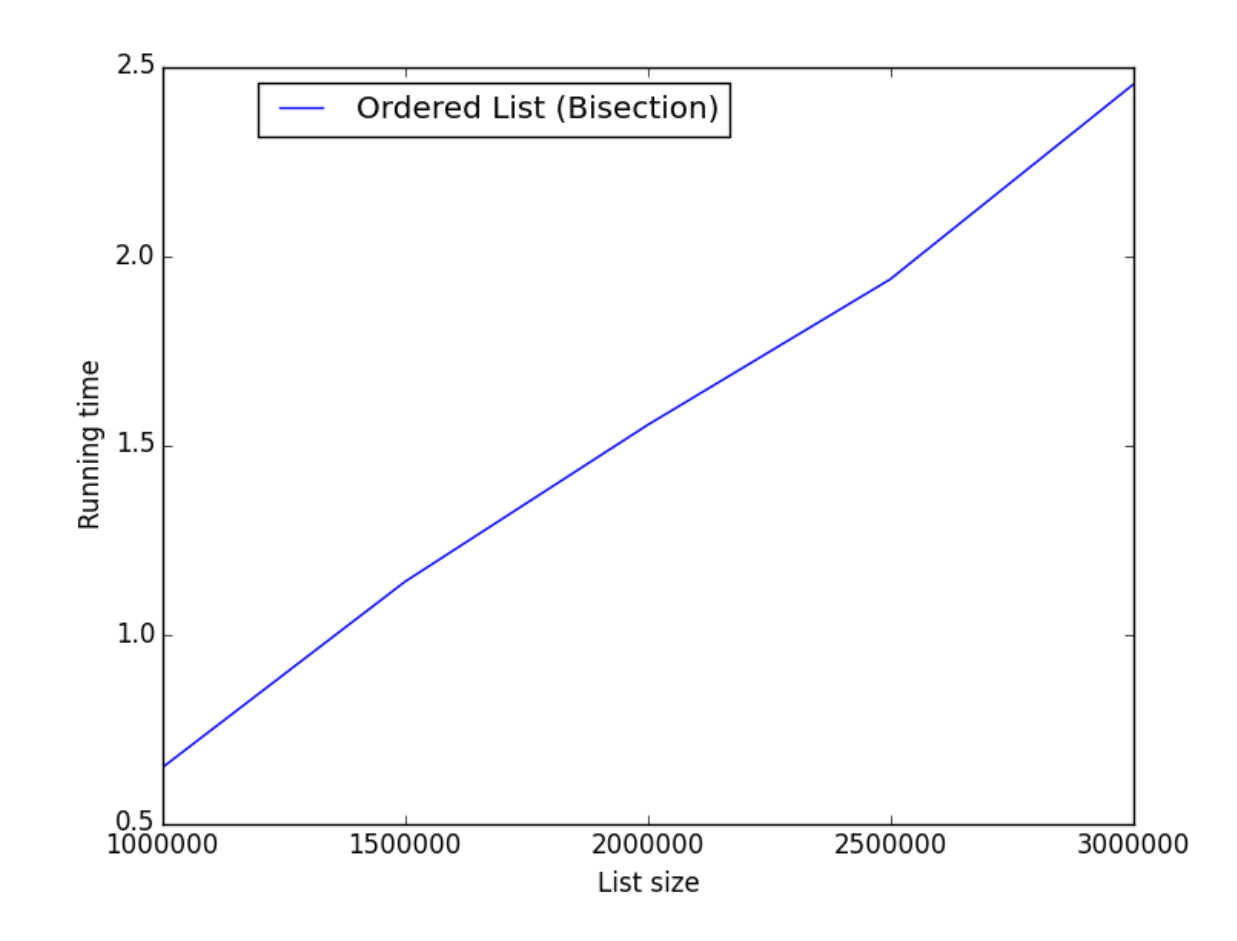

Figure 6: Bisection versus sequential search with a linked list (worst case)

### **Stacks**

- A stack is a special kind of list in which items can only be removed in "last-in, first-out" (LIFO) order.
- A *queue* is a list in which items can only be removed in "first-in, first-out" (FIFO) order.
- The basic operations on a stack are
	- push(): Put a new item on the stack.
	- pop(): Take the most recently added item off the stack.
	- peek(): Get a copy of the most recently added item.
	- isEmpty(): Determine whether the stack is empty.
	- remove(): Remove a particular item from the stack.
- The basic operations on a queue are

### **Queues**

- A *queue* is a list in which items can only be removed in "first-in, first-out" (FIFO) order.
- The basic operations on a queue are
	- enqueue(): put a new item in the queue.
	- dequeue(): remove the most recently added item from the queue.
	- peek(): Get a copy of the most recently added item.
	- isEmpty(): Determine whether the stack is empty.
	- remove(): Remove a particular item from the stack.

# Implementing a Stack ADT

- Because a stack is a special kind of list, a stack can be implemented on top of a list.
- Since we only have to support specific operations, we can more easily choose what underlying list implementation will be most effective.
- How would we go about implementing a stack using a list data structure?
- How would such an implementation work with each of the underlying list implementations we've talked about?
	- Linked List
	- Array

# Implementing a Queue/Deque ADT

- Queuesand deques are also special kinds of lists that can be implemented on top of a list ADT.
- Again, we only have to support specific operations, we can more easily choose what underlying list implementation will be most effective.
- How would we go about implementing queues and deques using a list data structure?
- How would such an implementation work with each of the underlying list implementations we've talked about?
	- Linked List
	- Array